#### Your Business - Your Agenda - Our Passion Maximizing the value of IT together

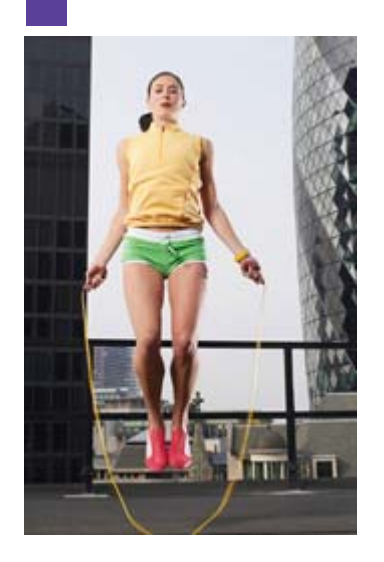

### Certification Preparation for U2 Developers

Michael C. Ryan Senior Technical Instructor

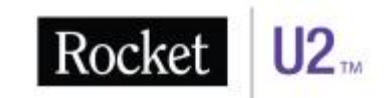

# Webinar Opening Procedure

- Orange arrow = control GoTo Webinar control panel
- **This webinar will be recorded and posted to our** website for you to replay at a later date
	- You will be notified via email once .pdf and video are postec

Edit v

**If using phone – don't select "Use Mic & Speakers"** 

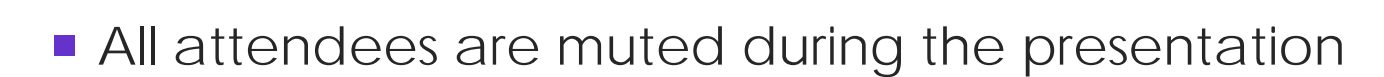

■ Brief Q&A session – after the presentation

Audio Mode: We Telephone [

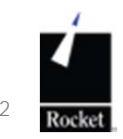

Audio

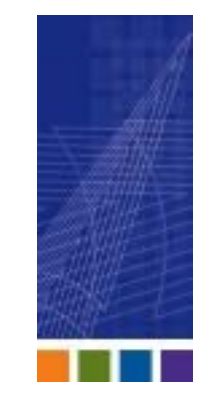

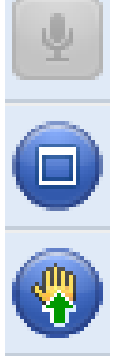

 $\mathcal{L}(\mathcal{L}(\mathcal{L}))$ 

**KED** 

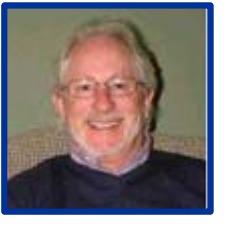

# Michael C. Ryan's Biography

- **Joined UniData in 1994 as a Support Engineer with a three-year** assignment to Sydney, Australia
- Current role as U2 Senior Technical Instructor
- **Responsible for creating, writing, and presenting U2 (UniDatation** and UniVerse) courseware worldwide for U2 Education
- Expertise across the product line including tools such as SB/XA, U2 Web DE and U2 DataVu
- **Over 20 years experience with MultiValue databases**
- **Over 15 years experience in the education role**

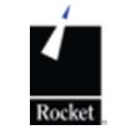

### Abstract: Certification Preparation for U2 Developers

This certification prep course will help you prepare to take the U2 Developer certification exam by reviewing the topics that will be covered on the exam. In addition to answering questions specific functional areas.

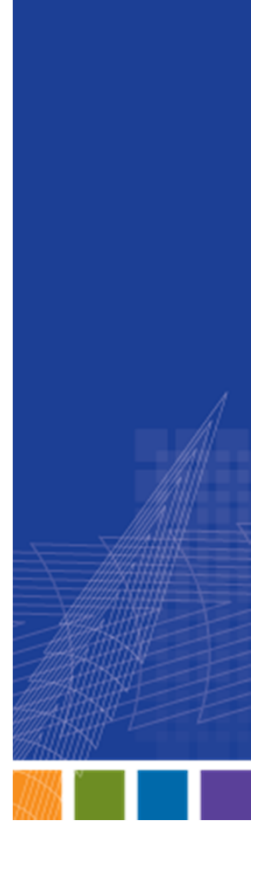

#### Agenda

- **How exams are created**
- **Blueprint of the exam**
- What you need to know
- **Investigate topics and possibilities**
- **Education programs available**
- **Q&A session after presentation**

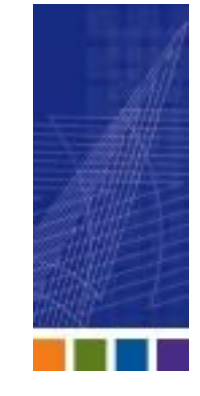

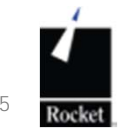

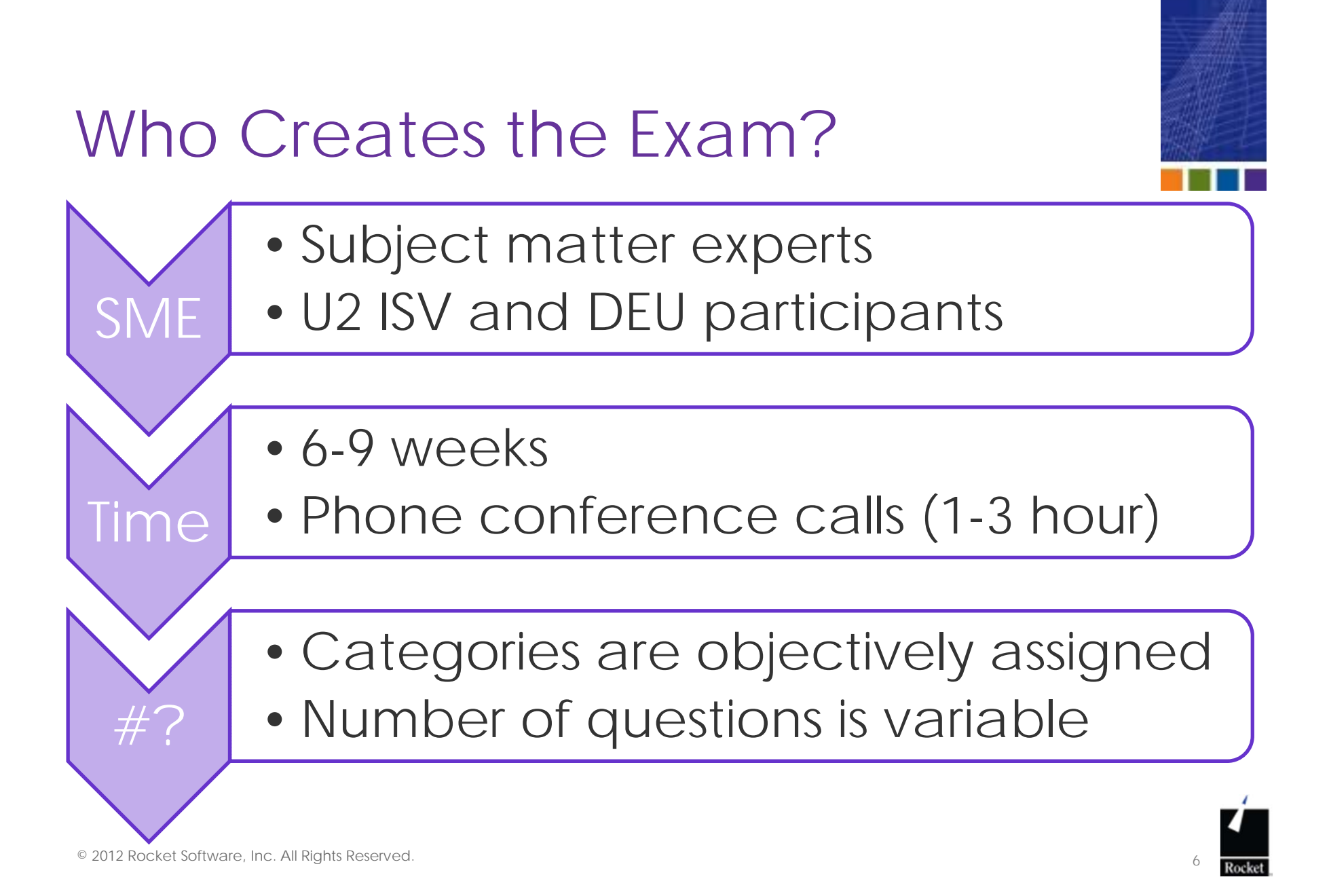

#### Programmer Tasks

**Task Domain Covered**

- 1. Application design
- 2. Logic constructs
- 3. User interface
- 4. File handling
- 5. Data formatting and manipulation
- 6. Array, variable and compiler directives
- 7. System variables and functions
- 8. Deployment
- 9. Debugging programs
- 10. BASIC extensions

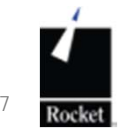

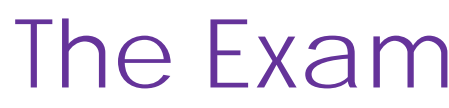

- **Exam A, B,** or Practice
- **90 minutes** per exam
- Can take twice in one day

**Passing** score is 67%

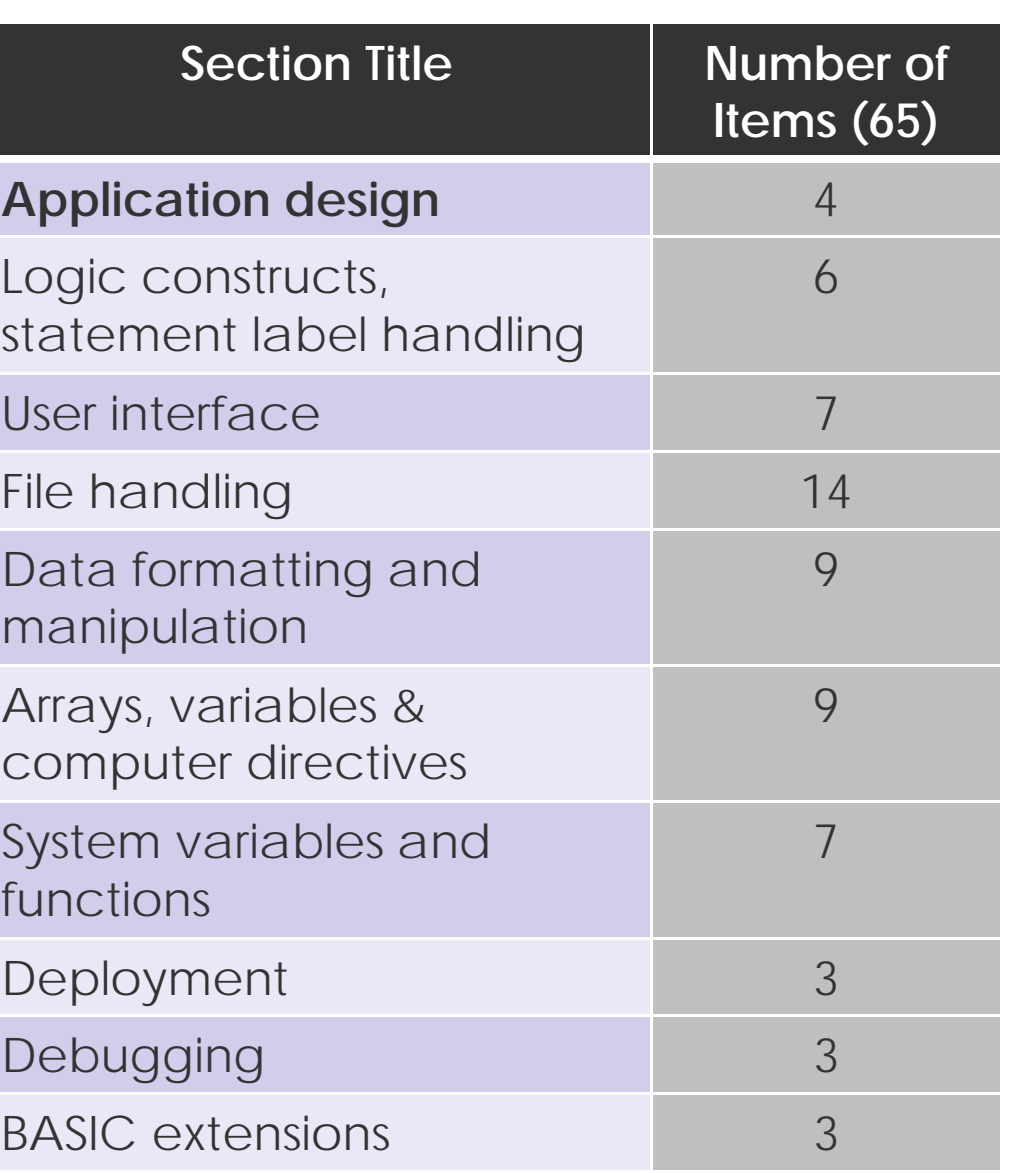

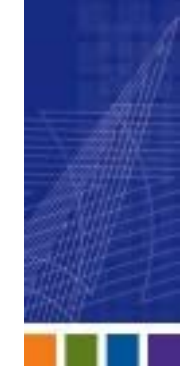

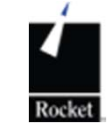

# Topics Review

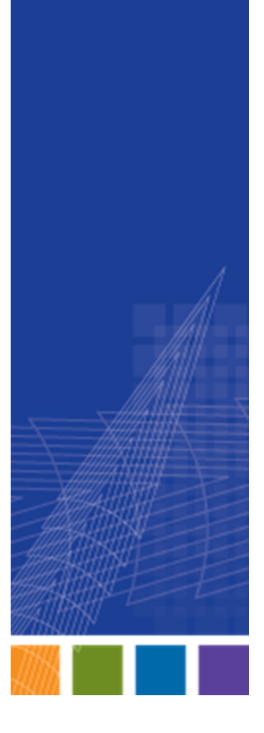

© 2012 Rocket Software, Inc. All Rights Reserved.

# Programmer Responsibilities

- 1. Application design
- 2. Logic constructs
- 3. User interface
- 4. File handling
- 5. Data formatting and manipulation
- 6. Array, variable and compiler directives
- 7. System variables and functions
- 8. Deployment
- 9. Debugging programs
- 10.BASIC extensions

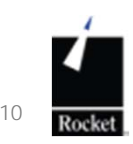

### Section 1 - Application Design

- **Create hashed files**
- **Define dictionaries**
- **Define indices**
- **Integrate application tools** 
	- $\mathcal{L}_{\mathcal{A}}$ Paragraphs
	- **UniQuery (UD)**
	- RetrieVe (UV)
	- **SQL**
- **Use External subroutines**

#### **Pseudo Code Example:**

If student's grade is greater than or equal to 60

Print "passed"

or else

Print "failed"

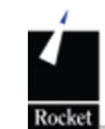

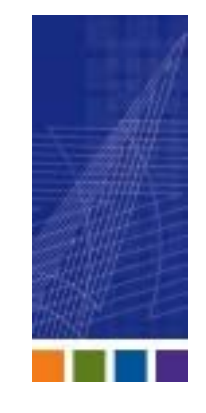

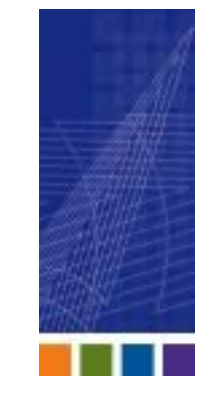

#### Section 1 – Application Design (cont'd)

- **If** is there a dictionary type designed specifically for "user use"?
- What is a BASIC statement?
- **If is it mandatory to produce pseudo code** before writing code?
- **If is it necessary to have a file dictionary built** before writing code?
- **If** is indexing important to the application?

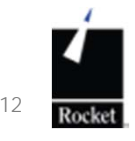

#### Section 1 – Application Design *(cont'd)*

- Name the two types of subroutines
- **Are there specific keywords necessary** in every subroutine?
- **How many arguments can be passed** in a subroutine?
- What must occur after a successful compilation of a subroutine in order to use it?

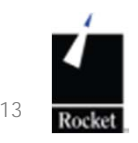

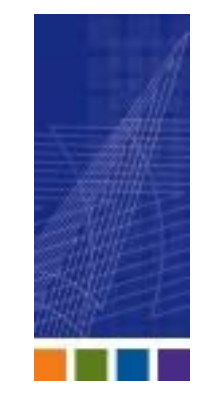

# Section 2 – Logic Constructs

- **Should you always have an END** statement following an IF?
- **What is the rule regarding END** statements in a program?
- **What statement can you use that helps** align programs for readability and understanding (in edit session)?

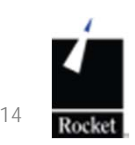

*Explain code segment – objective is to print CERT NOW* **A=1; B=2; C=3**

**CRT "Line 1"**

**IF (A=B) THEN IF (B=C) THEN CRT "CERT Later" ELSE PRINT "CERT NOW"**

**CRT "Line 2"**

**IF (A=B) THEN IF (B=C) THEN CRT "CERT Later" ELSE PRINT "What?" ELSE PRINT "CERT NOW"**

**CRT "Line 3"**

**IF (A>B) THEN IF (B>C) THEN CRT "CERT Later" ELSE PRINT "CERT NOW"**

**CRT "Line 4"**

**IF (A<B) THEN IF (B<C) THEN CRT "CERT Later" ELSE PRINT "CERT NOW"**

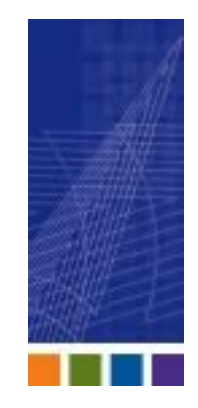

ANSWERLine 1Line 2CERT NOWLine 3Line 4CERT Later

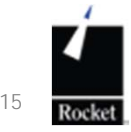

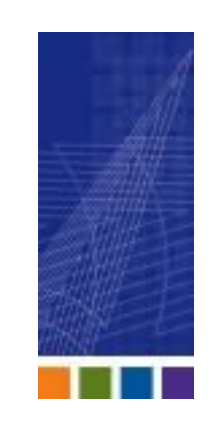

- **What is the purpose of the MATCHES statement?**
- $\mathcal{L}_{\mathcal{A}}$ Is there a difference in MATCHES and !MATCHES?
- $\left\vert \psi_{\pm}\right\rangle$  Determine the correct MATCH for the following to evoke an @TRUE value:
	- $\mathcal{L}_{\mathcal{A}}$ 123456789
	- $\mathcal{L}_{\mathcal{A}}$ 349-xx-U2FUN
- $\mathcal{L}_{\mathcal{A}}$ Name the match operators
- What is the significance of the "~" in a MATCH statement?

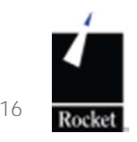

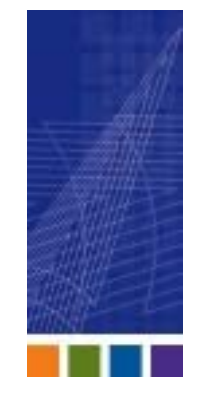

- $\mathcal{L}_{\mathcal{A}}$ Comparison operators produce what result?
- **Can you use the Query language operators EQ,** NE, LT, GT, LE GE in a program?
- **List the four ways you could produce "not equal"** a comparison result
- $\mathcal{L}_{\mathcal{A}}$ In the following statement, name the order of execution:

**If A=12; B=3; C=2; D=5 result = A + B / C \* D** 

… and what is the value of result?

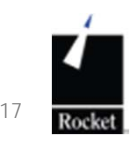

- **Which keyword allows you to use a functional** I-Type or Virtual dictionary item in a program?
- Can you define your own functions? If so, which keyword would you use?
- What is the purpose of the Statement Label?
- $\mathbb{R}^3$ Discuss the rules for using a Statement Label.
- Can you use GOTO to move to the following statement label?

**1000%3: READ REC FROM F.VAR, 123 ELSE…**

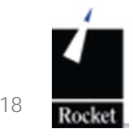

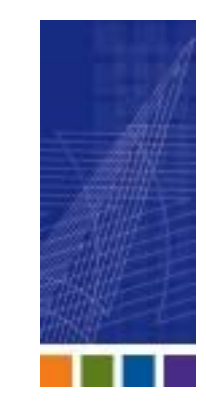

#### Section 3 – User Interface

- Where would the statement "Greetings" be located on a<br>typical 80 X 23 screen using: CRT @(0,70)
- **Explain the difference of the CRT command and the** PRINT command
- **Explain the following code and the reason for** its use:

```
CRT @(-1)
VAR = "STU DENT010"MAX = LEN(VAR)
CRT "CONV" : " " : "VAR"FOR X = 1 TO MAX
  CRT SEQ(VAR[X,1]) :" ": VAR[X,1]
NEXT I
```
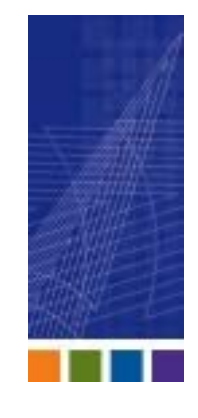

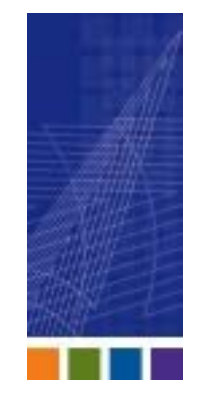

- **Explain ICONV and OCONV**
- **Explain the ICONV codes below:** 
	- $\blacksquare$ Date
	- $\blacksquare$  MC Masked character
	- $\blacksquare$ Masked decimal
	- $\blacksquare$   $\blacksquare$ Masked time
	- $\blacksquare$   $\blacksquare$ Pattern
	- $R$ Range

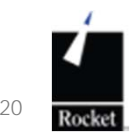

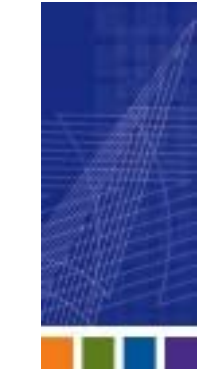

**TODAY = DATE() CRT TODAY TD = TIMEDATE() THIRTYBACK = TODAY - 30 CRT TD CRT "Thirty days ago..." ; CRT THIRTYBACKCRT OCONV(TODAY,"D2/") CRT OCONV(TODAY,"DWADMAY") CRT OCONV(TODAY,"D4 JY") CRT OCONV(TODAY,"D2 YA") CRT OCONV(TODAY,"D MR") CRT OCONV(TODAY,"D D") CRT OCONV(TODAY,"DMDYL[A,'th,',4]") CRT OCONV( TODAY, "D-DMY[2,2,2]")** 

```
15592 07:53:21 08 SEP 2010 Thirty days ago... 15562 
09/08/10 
WEDNESDAY 08 SEPTEMBER 2010251 2010 TIGER IX 08 September 08th, 2010 
08-09-10
```
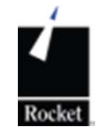

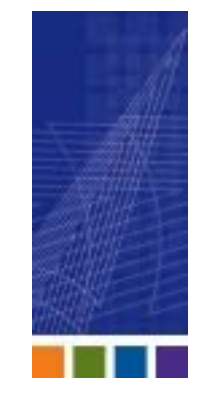

Given: internal time of day is 31654

.... which converted is 08:47.... which converted is 08:47:34.... which converted is 08:47AM

 Which OCONV time code conversion are used in the above code segment?

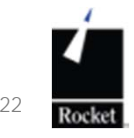

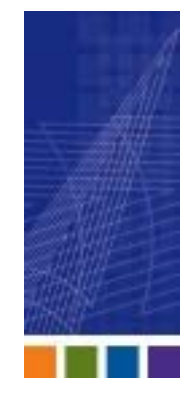

Masked character output conversion:

- Which conversion code will return only alpha characters from a string?
	- NON alpha?
- Which conversion code will convert upper case letters to lower case letters?
	- $\blacksquare$  The inverse?
	- Title case?
- Which conversion code will return only numeric characters from a string?

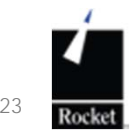

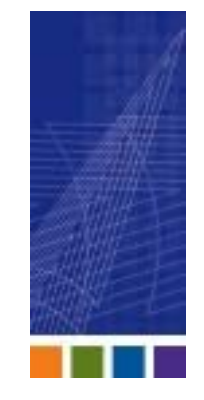

Masked decimal output conversion:

- Given 1234567 which conversion code will produce the following output?
	- **Tara** 12345.67
	- **The Co** 12,345.67
	- **The Co** \$12345.67
	- **Tara** \$12345.67db
	- **Tara** <12345.67>

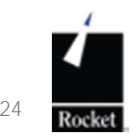

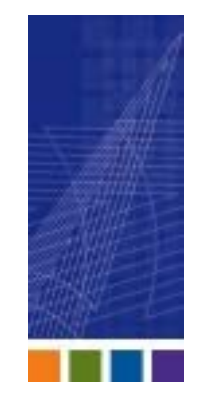

**Formatting code snippet:** 

PRINT "Name ": (user enters Samantha) INPUT NAME $NAME = FMT(NAME, "L#3")$ IF NAME = "Samantha" THEN NAME = "SAMANTHA"PRINT "Name is ":NAME

• What is the output?

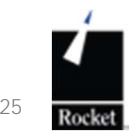

## Section 4 – File Handling

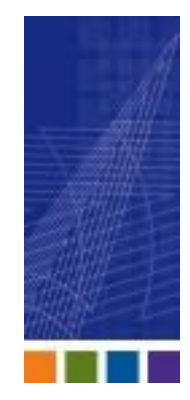

**Number 2015** With U2 files, four clauses are available as generic I/O. In which order MUST these clauses be used?

> THENLOCKED**ELSE** ON ERROR

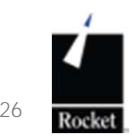

# Section 4 – File Handling *(cont'd)*

- **What is the purpose of the ON ERROR** clause?
- **What is the purpose of the LOCKED** clause?
- **When would the THEN clause be** invoked?
- **Notable Would the ELSE clause be** invoked?

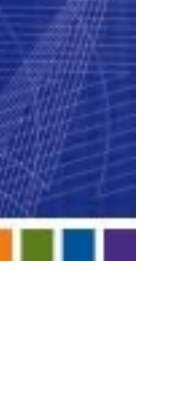

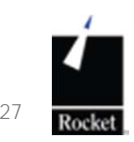

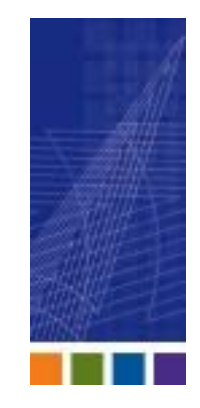

#### Section 4 – File Handling *(cont'd)*

Given the code snippet:

**OPEN "DICT", "INVENTORY" TO INV.FVAR ON ERROR CRT "CANT OPEN THE FILE" STOP END ELSE \* No problems found END**

**. . . . . .**

What is the effect of the above code?

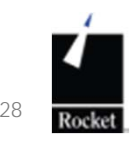

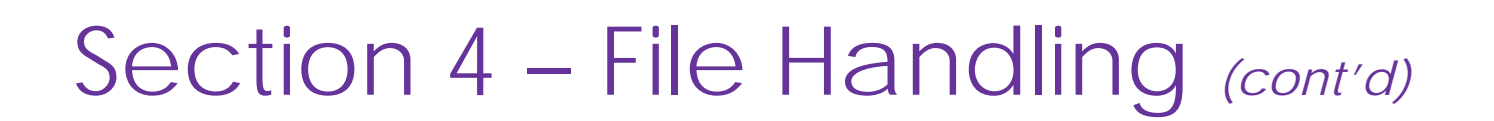

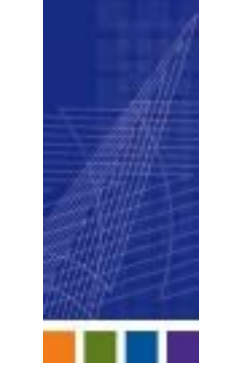

- **What must occur before using any of the** following functions?
	- INMAT() FILEINFO() INDICES()
- **If you wanted to read a line of a sequential text** file, which command would you use?

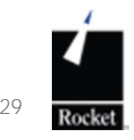

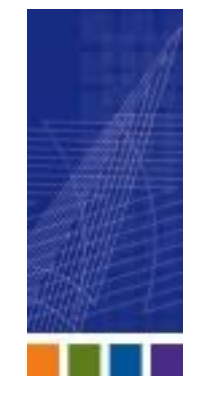

## Section 4 – File Handling *(cont'd)*

- **The Value of the Tow Starts is a Tow Tow ite to just one field on a record you could** use which command?
- **Which command will set a single lock that locks** every record in a file?
- **When using the SELECT f.var statement in a** program is it permissible to select a dynamic array?
- **If a** In what order are records returned after using the SELECT f.var command?
- **What are two effects of using the RELEASE** statement?

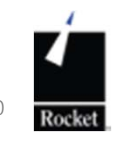

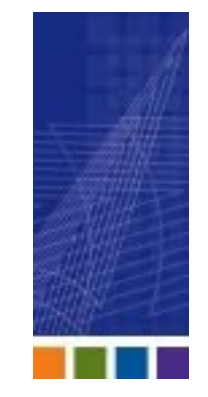

# Section 5 – Data Formatting and **Manipulation**

- Given: "Zellars, Dan 1 Camel Back Suite 3300 London"Using a "delimited" extract field, complete the command that will populate the following variables?
- FirstName = FIELD() ; CRT FirstName
- LastName = FIELD() ; CRT LastName
- OfficeAddr = FIELD(); CRT OfficeAddr

City = FIELD() ; CRT City

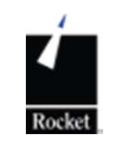

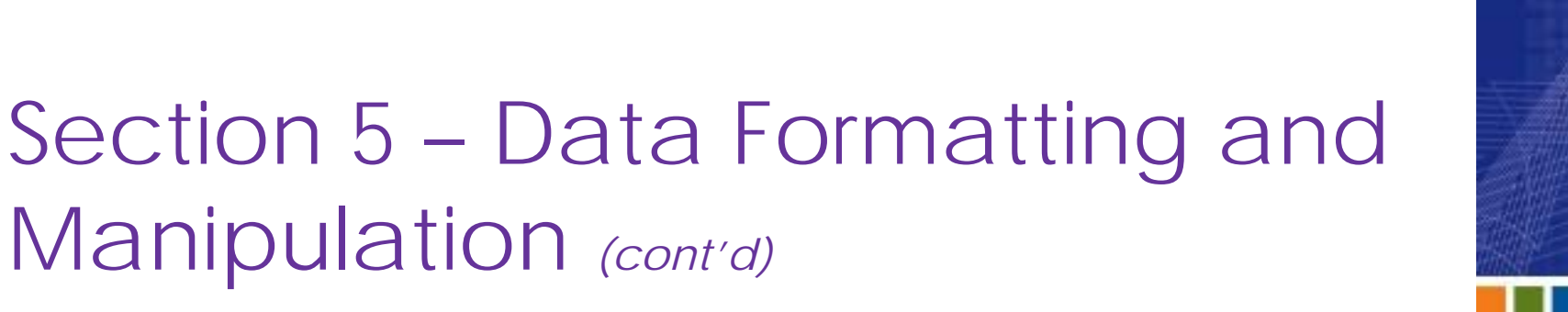

**Explain the purpose of the below** functions:

> COUNT() DCOUNT() INDEX() LEN()

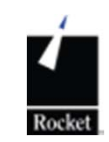

Section 5 – Data Formatting and Manipulation *(cont'd)*

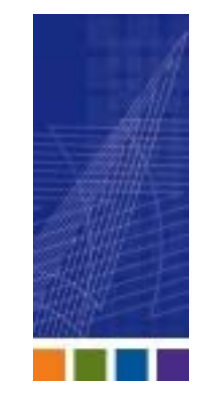

**• What is the output of the following code** snippet?

```
Entire Date = "08:59:37 Sep 09 2010"
Date Portion = "Sep 09 2010"
COL1() = 9
COL2() = 21
DMY.STRING = FIELD(TIMEDATE()," ",2,3)
CRT "Entire Date = ":QUOTE(TIMEDATE())
CRT "Date Portion = ":QUOTE(DMY.STRING)
CRT "COL1() = ":COL1()
CRT "COL2() = ":COL2()
```
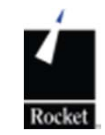

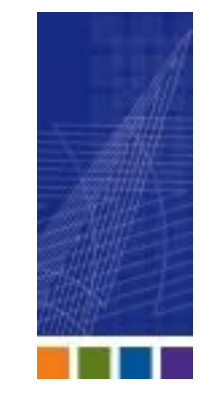

Section 5 – Data Formatting and Manipulation *(cont'd)*

- **Explain the difference between the two functions:** SUBR() ITYPE()
- **Which command would you use to determine:** 
	- **If a file is open**
	- $\mathcal{L}_{\mathcal{A}}$ **EXA) Return the <b>VOC** name for the file
	- Path to the file
	- **Type of file (static, dynamic)**
	- $\blacksquare$  If the file has an index

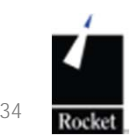

# Section 6 – Arrays and Variables

- **What are the type of arrays supported in U2?**
- **Name the array hierarchy.**
- Explain the purpose of the array assignment:
	- **Extraction**
	- **Replacement**
	- **Insertion**
	- **•** Deletion

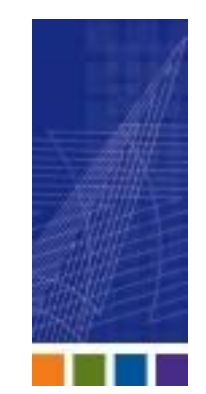

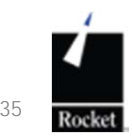

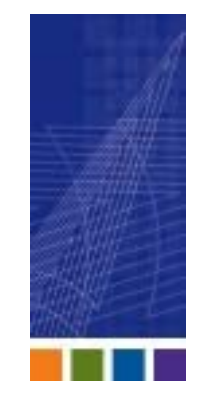

Section 6 – Arrays and Variables *(cont'd)*

- $\Box$  Explain the difference in the two array commands: FINDFINDSTR
- $\overline{\phantom{a}}$  When updating a multivalued associated field, does the U2 BASIC perform an "associated update" automatically?

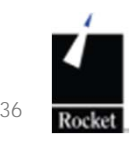

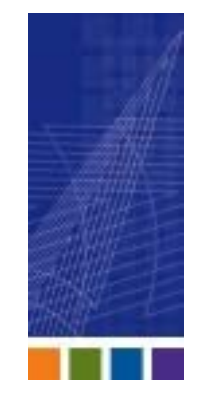

Section 6 – Arrays and Variables *(cont'd)*

**Explain the results of the following three array** arithmetic operations:

```
QTYS = 14 : @VM : 20 : @VM : 5
    COST = 2.5 : @VM : 3.6 : @VM : 12CRT QTYS * COST
            QTYS = 14 : @VM : 20 : @VM : 5
            COST = 2.5CRT QTYS * COST
                  QTYS = 14 : @VM : 20 : @VM : 5
                  COST = 2.5CRT QTYS * REUSE(COST) 
123
```
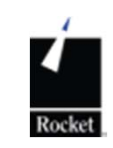

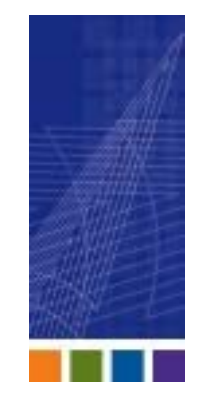

Section 6 – Arrays and Variables *(cont'd)*

**• What is the output of the following code:** 

```
VAL="Now is the perfect time for Tea."
FORMAT = "6T"FORMATTED = FMT(VAL,FORMAT)
LINES = DCOUNT(FORMATTED, @TM)
FOR I = 1 TO LINESCRT FIELD(FORMATTED, @TM,I)
NEXT I
```
**• What is printed on the fourth line?** 

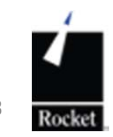

# Section 7 – System Variables

- **Explain the difference between** 
	- Common
	- Named common
- **Explain the purpose of compiler** directives
- **Explain the EQUATE statement**
- **Explain the purpose of INCLUDE**

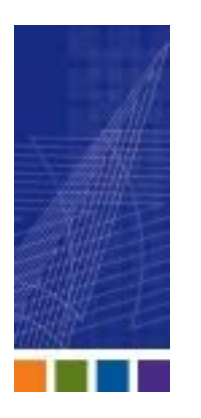

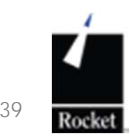

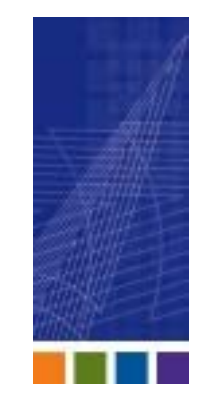

#### Section 7 – System Variables *(cont'd)*

#### **Provide the system variable for:**

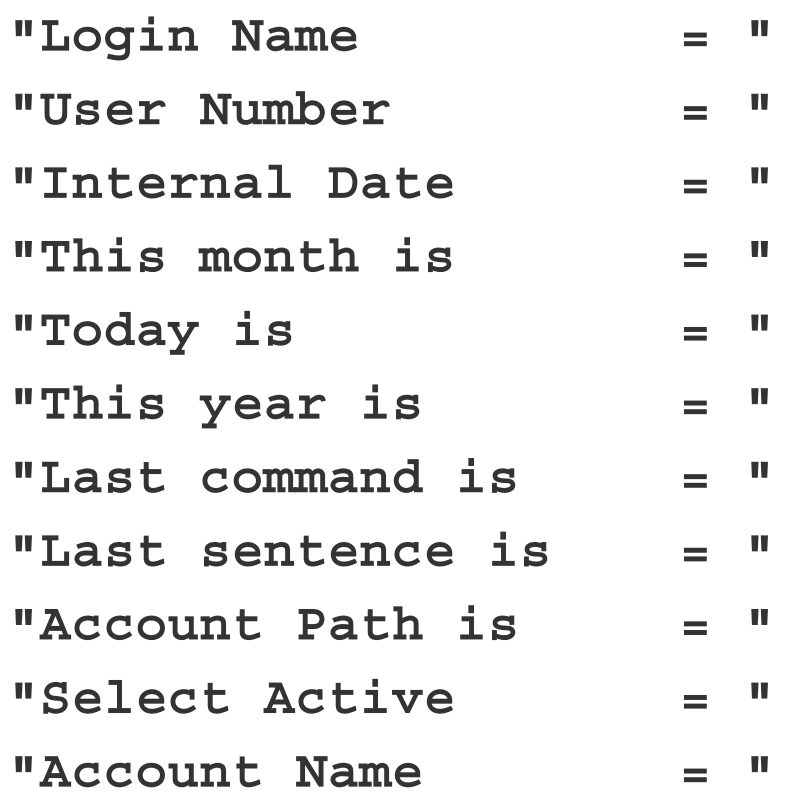

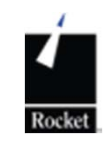

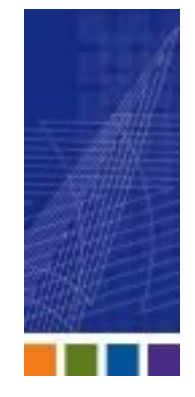

# Section 8 - Deployment

**Explain "catalog" and type:** 

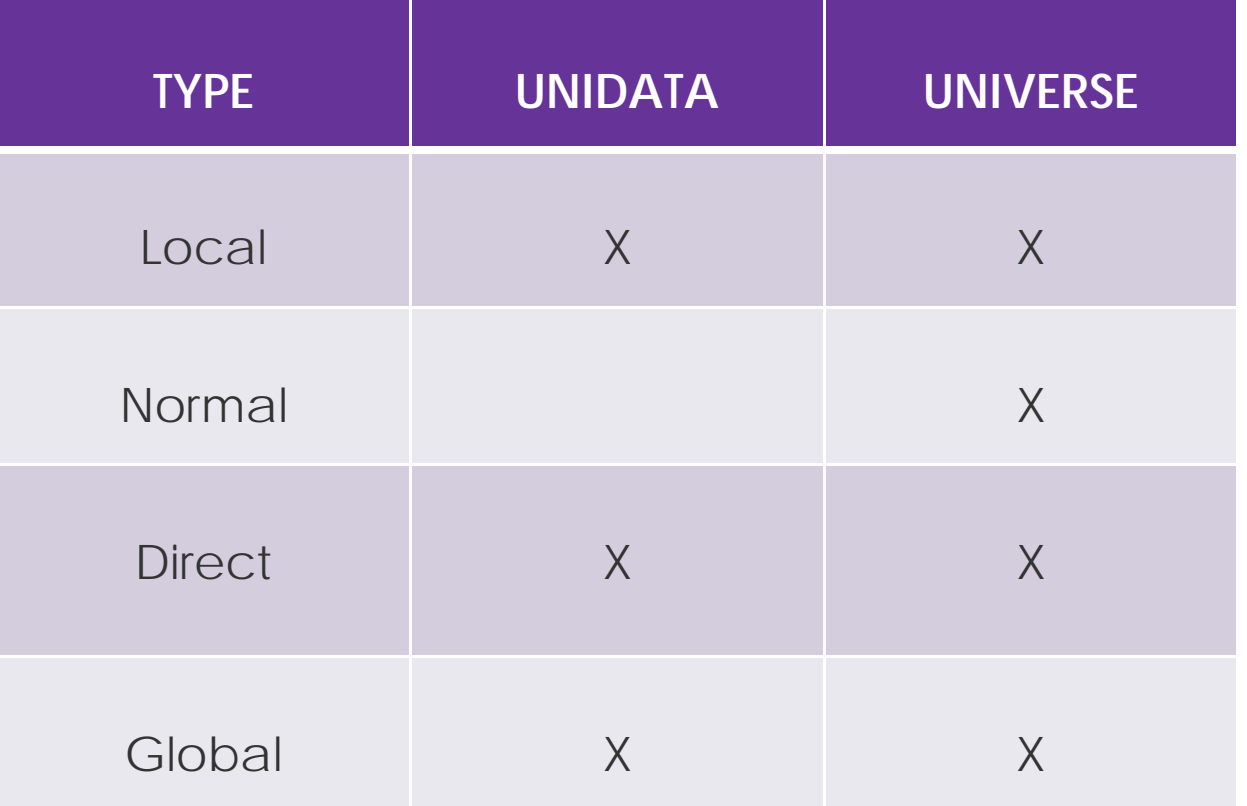

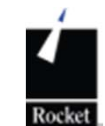

© 2012 Rocket Software, Inc. All Rights Reserved.

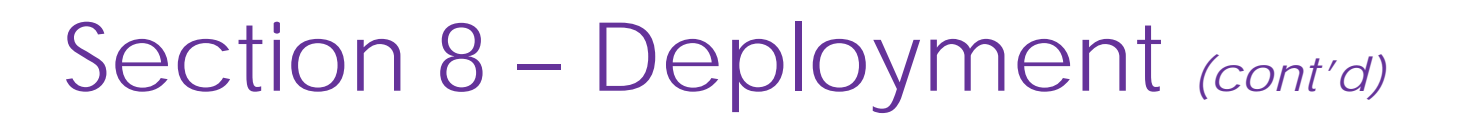

- **Explain the value of phantom** application deployment.
- **Can application programs be executed** by phantom from the TCL/ECL prompt?
- **When a parent of a phantom process** has an untimely death, what happens to the child process?

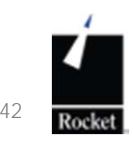

# Section 9 - Debugging

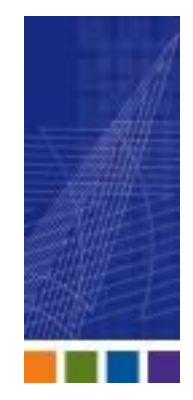

- **When launching a program from** TCL/ECL what is the option to invoke the debugger immediately?
- **While in a debug session (from TCL/ECL)** which switch command will display code about to be executed?
- **Nhich GUI based debugging tools can** you employ to debug application programs?

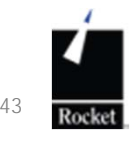

# Section 10 – BASIC Extensions

- **Nhich two Eclipse-based tools that are** used to assist programmers in creating XML and Web services?
- Where are XML documents, maps, DTDs and schema items are stored(UV and UD)
- **If** is the default U2 XML output element or attribute centric?

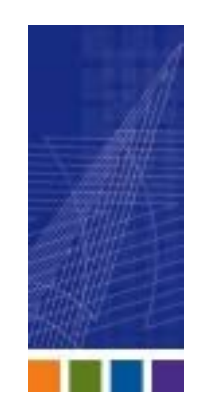

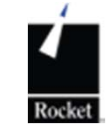

Section 10 – BASIC Extensions (cont'd)

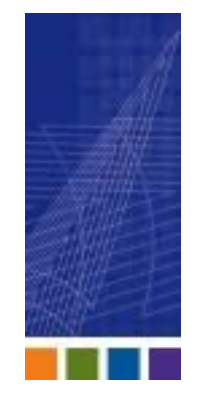

- **Explain the value of reading and writing** to a socket.
- **Which BASIC function will translate an** XML document to a HTML document based on a map?
- **What is the default transport protocol** for the CallHTTP() function?

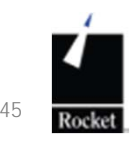

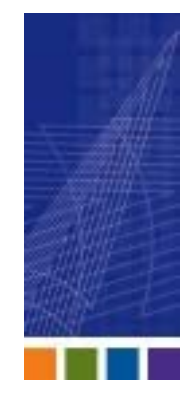

# *Your roadmap to success…*

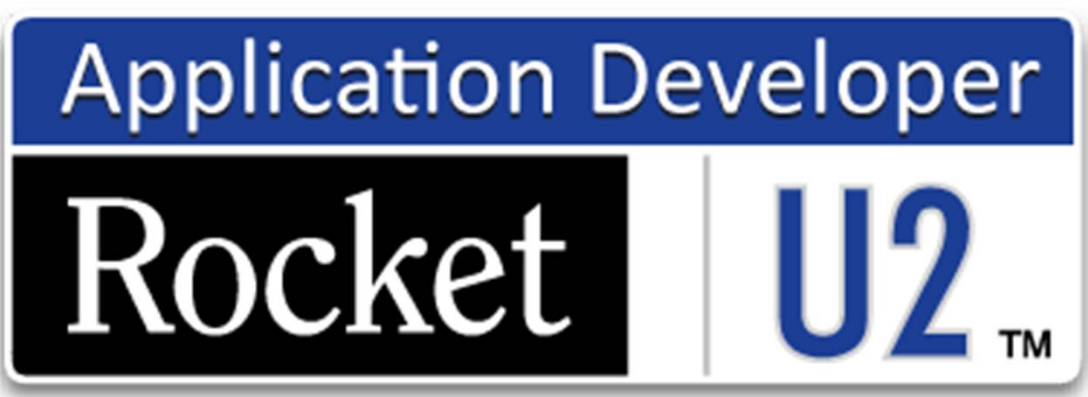

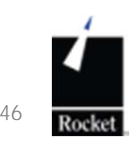

© 2012 Rocket Software, Inc. All Rights Reserved.

# U2 Application Developer Education Roadmap

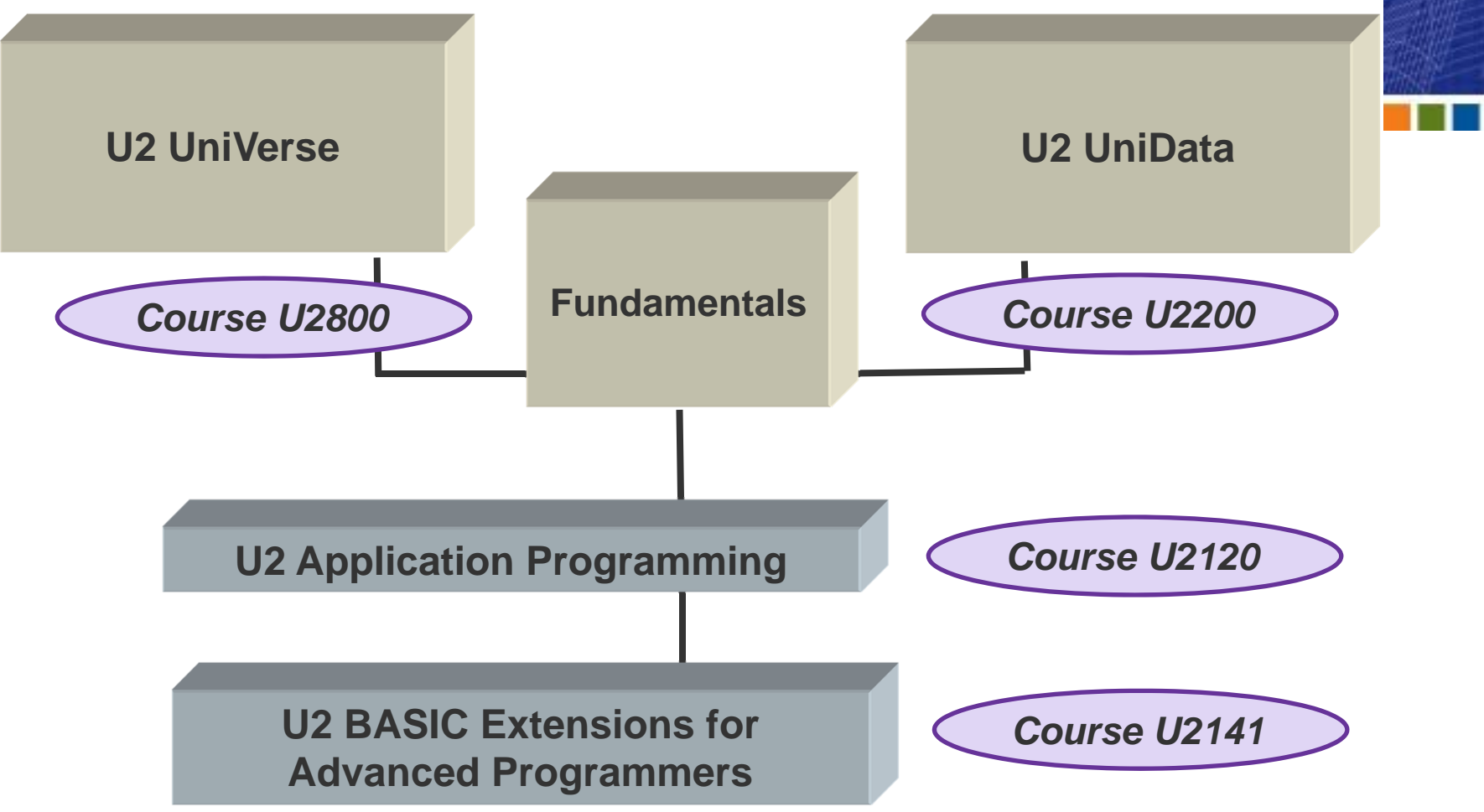

# Additional Resources

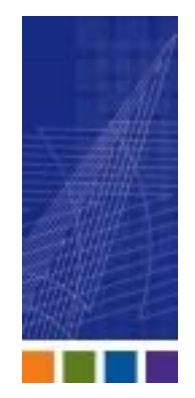

- ■Developing UniBasic Applications (UV and UD documentation manuals)
- New Features documentation
- **U2 TechConnect**

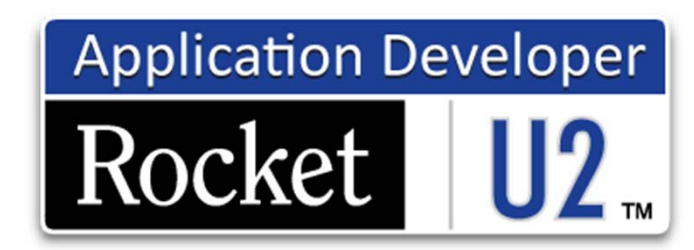

*For more information see: www.rocketsoftware.com/u2/training*

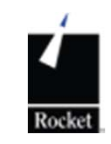

# Exams are **FREE** at U2 University!

- **Exams are offered during all three days** of U2 University 2012 in all three venues
- Check out our agenda for times at: http://u2u.rocketsoftware.com

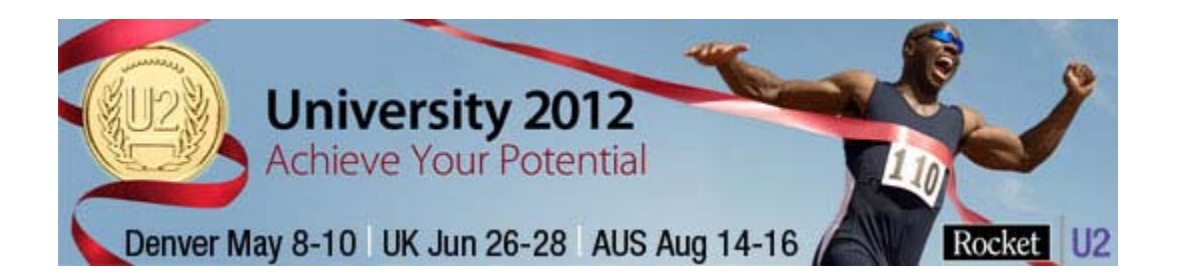

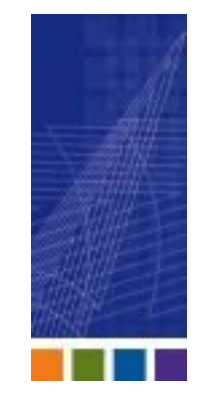

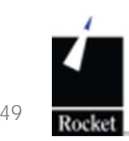

# Summary

#### How exams are created

#### Investigated topics and possibilities

#### Education programs available

How you can prepare

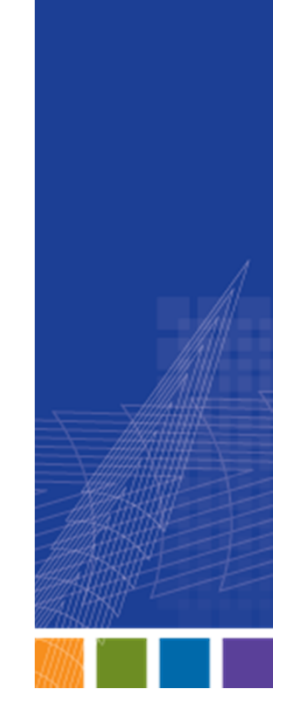

© 2012 Rocket Software, Inc. All Rights Reserved.

#### Question and Answer Session

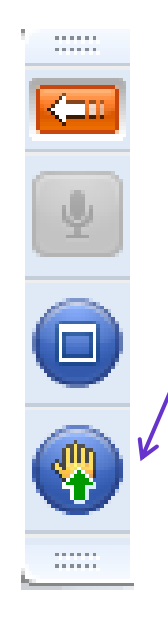

#### *To ask a question:*

• Click on hand icon with green arrow and we will call your name

Or you may email us your question later at: **U2Training@rocketsoftware.com**

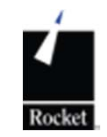

#### **Disclaimers**

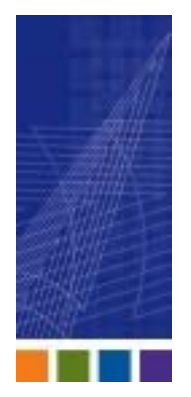

**THE INFORMATION CONTAINED IN THIS PRESENTATION IS PROVIDED FORINFORMATIONAL PURPOSES ONLY.**

**WHILE EFFORTS WERE MADE TO VERIFY THE COMPLETENESS AND ACCURACY OF THE INFORMATION CONTAINED IN THIS PRESENTATION, IT IS PROVIDED "AS IS", WITHOUT WARRANTY OF ANY KIND, EXPRESS OR IMPLIED.**

**IN ADDITION, THIS INFORMATION IS BASED ON ROCKET SOFTWARE'S CURRENT PRODUCT PLANS AND STRATEGY, WHICH ARE SUBJECT TO CHANGE BY ROCKET SOFTWAREWITHOUT NOTICE.**

**ROCKET SOFTWARE SHALL NOT BE RESPONSIBLE FOR ANY DAMAGES ARISING OUT OF THE USE OF, OR OTHERWISE RELATED TO, THIS PRESENTATION OR ANY OTHER DOCUMENTATION.**

**NOTHING CONTAINED IN THIS PRESENTATION IS INTENDED TO, OR SHALL HAVE THE EFFECT OF:**

- CREATING ANY WARRANTY OR REPRESENTATION FROM ROCKET SOFTWARE (OR ITS AFFILIATES OR ITS OR THEIR SUPPLIERS AND/OR LICENSORS); OR
- ALTERING THE TERMS AND CONDITIONS OF THE APPLICABLE LICENSEAGREEMENT GOVERNING THE USE OF ROCKET SOFTWARESOFTWARE.

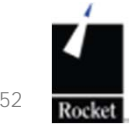

### Trademarks and Acknowledgments

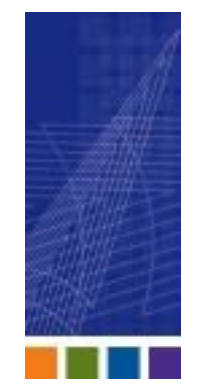

**The following are trademarks or registered trademarks of Rocket Software, Inc.: UniData, wIntegrate and Dynamic Connect.**

**IBM, the IBM logo, AIX, DB2 and the DB2 Universal Database are trademarks of IBM in the United States and othercountries.**

**Java and all Java-based trademarks and logos are trademarks or registered trademarks of Sun Microsystems, Inc. in the United States and other countries.**

**Microsoft, Windows, Windows NT, and Excel are either registered trademarks or trademarks of Microsoft Corporation in the United States and/or other countries.**

**UNIX is <sup>a</sup> registered trademark in the United States and other countries licensed exclusively through X/Open Company Limited.**

**Other company, product, and service names mentioned herein may be trademarks or service marks of others.**

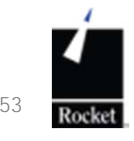

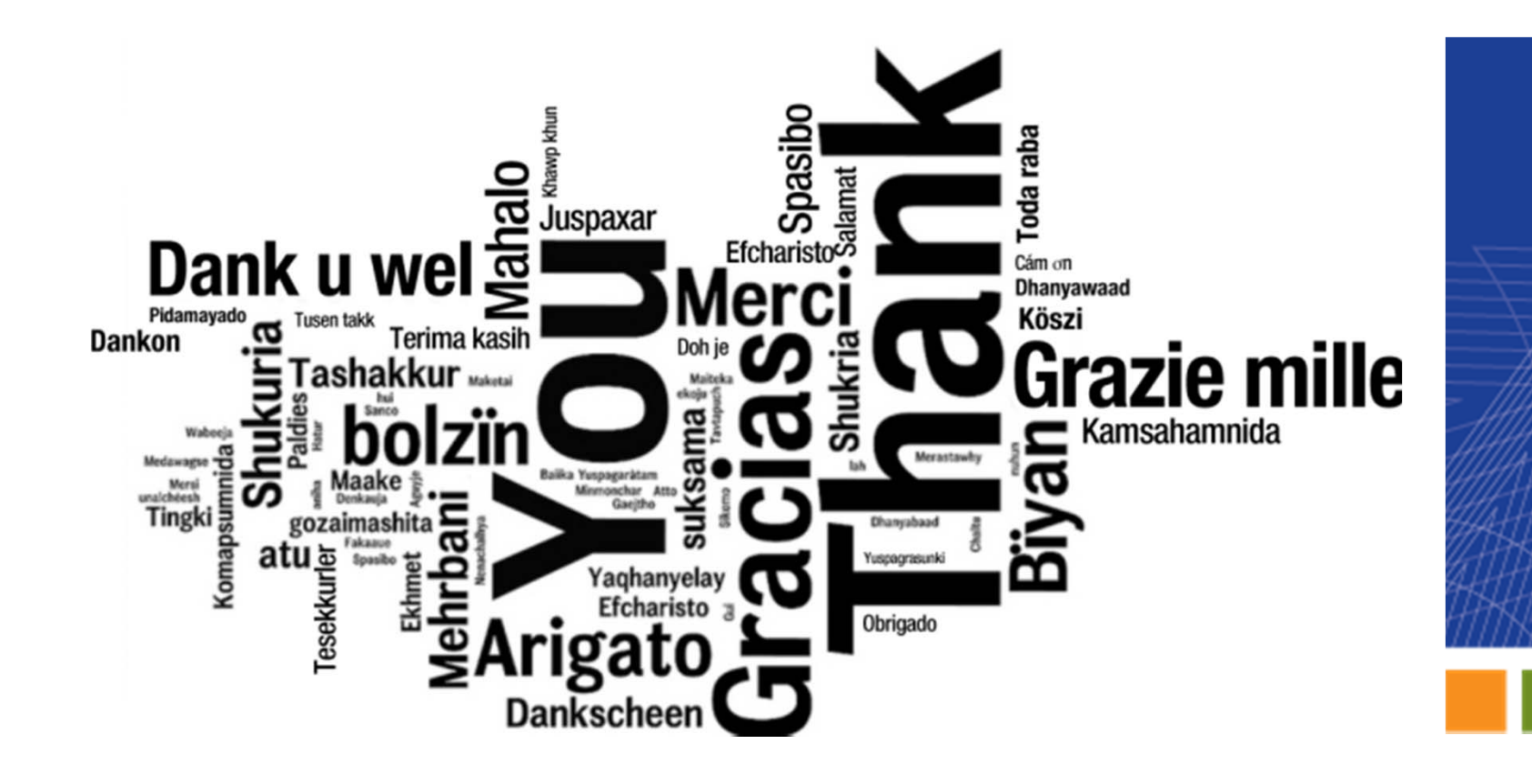

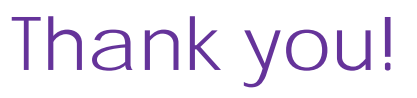

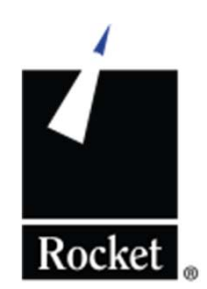

© 2012 Rocket Software, Inc. All Rights Reserved.